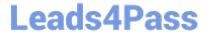

# 1Z0-1065-21<sup>Q&As</sup>

Oracle Procurement Cloud 2021 Implementation Essentials

## Pass Oracle 1Z0-1065-21 Exam with 100% Guarantee

Free Download Real Questions & Answers PDF and VCE file from:

https://www.leads4pass.com/1z0-1065-21.html

100% Passing Guarantee 100% Money Back Assurance

Following Questions and Answers are all new published by Oracle
Official Exam Center

- Instant Download After Purchase
- 100% Money Back Guarantee
- 365 Days Free Update
- 800,000+ Satisfied Customers

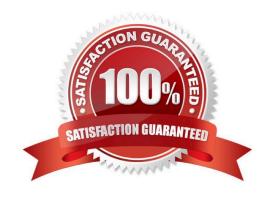

## https://www.leads4pass.com/1z0-1065-21.html 2024 Latest leads4pass 1Z0-1065-21 PDF and VCE dumps Download

## Leads4Pass

### **QUESTION 1**

Which user-defined attribute type in Purchasing Document Approval Rules Management supports the aggregation of data across lines or distributions based on a set of filters?

- A. Currency attribute
- B. Summation attribute
- C. Custom attribute
- D. Category attribute

Correct Answer: B

Summation attributes support the aggregation of data across lines or distributions using a set of filters. You can set up the filters using requisition attributes, or you can use rollups in the Procurement Category Hierarchy, Cost Center, Balancing Segment, Management Segment, or Natural Account hierarchies.

### **QUESTION 2**

Identify three attributes that are considered as Reference Data Sets and shared across Business Units in Cloud Procurement.

- A. Item
- B. Price
- C. Payment Terms
- D. Location
- E. Tax Classification

Correct Answer: ACD

Reference: http://docs.oracle.com/cd/E37017\_01/doc.1115/e22899/F394167AN14146.htm

### **QUESTION 3**

Your customer tells you that the agreement document sequencing should be 10-digit numbers starting with 999 (for example 9990000001, 9990000002, and so on) and the negotiation document sequencing should also be 10-digit numbers but should start with 777 (for example 7770000001, 7770000002, and so on). Identify the functional task where you will set up the required document numbering.

- A. Configure Requisitioning Business Function
- B. Configure Procurement Business Function
- C. Manage Document Styles

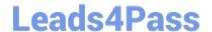

## https://www.leads4pass.com/1z0-1065-21.html

2024 Latest leads4pass 1Z0-1065-21 PDF and VCE dumps Download

- D. Manage Payables Document Sequence
- E. Manage Purchasing Value Sets

Correct Answer: B

### **QUESTION 4**

Which seeded role needs to be associated with the supplier user account so that a supplier can respond to the invited negotiations?

- A. Supplier Bidder
- B. Supplier Customer service representative
- C. Supplier Contract Manager
- D. Supplier Self Service Administrator
- E. Supplier Sales Representative

Correct Answer: E

### **QUESTION 5**

Your customer has the following approval hierarchy:

1.

Role: Employee; Document: Purchase Requisition; Approval Limit: \$3500

2.

Role: Manager; Document: Purchase Requisition; Approval Limit: \$6700

3.

Role: Senior Manager; Document: Purchase Requisition; Approval Limit: \$12000 Purchase Order requisitions are set up with an approval method of Employee-Supervisor hierarchy and a Forward method of Direct. "Can Change Forward-To" is set to No. An employee has created a purchase requisition with a total amount of \$8200, and wants the manager to review the requisition electronically before it is approved.

How can this requirement be fulfilled?

- A. Advise the employee to change the Forward-To on the requisition to the manager.
- B. Advise the employee to print the requisition, scan it into an email, and then email it to the manager.
- C. Advise the manager to have the senior manager forward the requisition back to the employee before approving.
- D. Advise the employee to have the manager review the requisition via the requisition summary form before submitting the requisition for approval.

## https://www.leads4pass.com/1z0-1065-21.html

2024 Latest leads4pass 1Z0-1065-21 PDF and VCE dumps Download

Correct Answer: D

### **QUESTION 6**

During your fusion procurement implementation one of the requirements of your customer is to accrue the expenses on receipt. To fulfill this requirement, you have been asked to setup Expense Accruals to accrue `At Receipt\\'. Where will you configure this flag?

- A. Common Payables and procurement options for Procurement business unit
- B. Configure requisitioning business function for requisitioning business unit
- C. Configure procurement business function for procurement business unit
- D. Supplier site assignment for the supplier site
- E. Common Payables and procurement options for Sold-to Business unit Correct

Correct Answer: E

### **QUESTION 7**

You gave the Procurement Catalog Administrator role to a buyer of the business unit "BU1" but when the

buyer is trying to define a catalog in "Select and define catalog", the buyer is unable to find "BU1" in the

"Procurement BU" list of values.

Identify the reason for this.

- A. The "Local Catalog administrator BU1" data role is not assigned to the buyer.
- B. The "Catalog Management" business function is not enabled for BU1.
- C. The "Procurement Catalog Administrator BU1" data role is not assigned to the buyer.
- D. The "Manage Catalog content" action is not enabled for the buyer in the Procurement Agent page.

Correct Answer: D

Procurement BU: Assign the agent to one or more procurement business units. Action: Enable the agent to access one or more procurement action for each procurement business unit. For example: Manage Catalog Content: Enable access to catalog content. This action allows an agent to add or update blanket purchase agreement line information as part of the collaborative catalog authoring References:

https://docs.oracle.com/cd/E56614\_01/procurementop\_gs/OAPRO/F1061043AN3FFA8.htm

## **QUESTION 8**

Your customer has defined some new roles for specific organizational needs. Where would you assign these additional

## **Leads4Pass**

## https://www.leads4pass.com/1z0-1065-21.html

2024 Latest leads4pass 1Z0-1065-21 PDF and VCE dumps Download

roles?

- A. Fusion Functional Setup Manager (FSM) > Manage Users task
- B. Fusion Identity Manager (FIM) > Provision Roles screen
- C. Fusion Applications Policy Manager (APM)
- D. Fusion Human Capital Management (HCM)

Correct Answer: A

You can create new organizations using the Manage Sales and Marketing Organizations option in the Functional Setup Manager or the Oracle Fusion Partner Management user interface. You can also create new resource organizations from the User Management interface. You can also use the interface to manage user accounts and roles, and to create employee and partner-member users. Reference:

http://docs.oracle.com/cd/E28271 01/fusionapps.1111/e20433/F535207AN31D72.htm#F476518AN 32021

### **QUESTION 9**

When creating a non catalog requisition, a requester checks the `New Supplier\\' checkbox. By checking this checkbox, the user is \_\_\_\_\_.

- A. triggering an automated process to intimate a new supplier to register with the user\\'s company
- B. triggering an automated process to create a new supplier
- C. required to execute an ESS (Enterprise Scheduler Service) job to initiate the supplier registration process
- D. suggesting a possible new supplier that requires further action by the Buyer and the Supplier Administrator

Correct Answer: C

## **QUESTION 10**

While defining the setup `Define Requisition Configuration\\', which four options are available for the `Group Requisition Import By\\' field?

- A. Requester
- B. Location
- C. Supplier
- D. Item
- E. Supplier Site
- F. Category

Correct Answer: BCDF

Reference: http://docs.oracle.com/cd/A60725 05/html/comnls/us/po/timpreq.htm

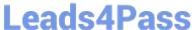

### **QUESTION 11**

Which three tasks are included in the Supplier functional area task list?

- A. Manage Item Organizations
- B. Manage Tax Organization Type Lookup
- C. Manage Procurement Agents
- D. Specify Supplier Numbering
- E. Manage Supplier Value Sets

Correct Answer: CDE

### **QUESTION 12**

Identify three activities performed by a Business Unit that has been configured only for the Procurement function.

- A. Create/Manage Purchase Order
- B. Create/Manage Supplier Sites
- C. Create/Manage Supplier Invoices
- D. Create/Manage Requisitions
- E. Create/Manage Catalogs

Correct Answer: ABD

## **QUESTION 13**

Your customer is a global company and has multiple legal entities across countries:

Vision China (Legal Entity) 1) has a China Distribution Business Unit (BU). Vision US (Legal Entity) 2) has a US Distribution BU.

They have the following requirements:

1.

To make purchases from or sell to the other legal entities using intercompany transaction

2.

To automatically determine the sold-to legal entity on a Purchase Order (PO) by using Supply Chain Financial Orchestration (SFO)

## Leads4Pass

## https://www.leads4pass.com/1z0-1065-21.html

2024 Latest leads4pass 1Z0-1065-21 PDF and VCE dumps Download

Identify three applicable setups in Oracle Procurement Cloud to fulfill these requirements.

- A. Set up the Default Legal Entity on the Configure Requisitioning Business Process page.
- B. Define a primary route on financial orchestration flow to enforce the sold-to legal entity on a PO.
- C. Set up the "Multiple Legal Entities on Order" value to "Allow" on the Configure Requisitioning Business Process page.
- D. Create Profit Center BU to Party Relationships.
- E. Set up the default procurement business unit for Default Legal Entity in Manage Purchasing Profile Options.

Correct Answer: BDE

How the Sold-To Legal Entity Is Determined

The following steps are performed in and by the application to determine the sold-to legal entity on a

purchase order.

Here is a simplified example of how that might work:

References:

https://fusionhelp.oracle.com/helpPortal/topic/TopicId\_P\_F72B15B6E4B74B74E043B69BF40A0BA0

### **QUESTION 14**

Your customer wants to change the Need-by-Date of an open Purchase Order. To make this change, a Change Order is initiated by the customer and the request is now being reviewed by the supplier. What will be the status of the Purchase Order and the Change Order in the system?

- A. Purchase Order: Pending Supplier Acknowledgement; Change Order: Pending Supplier Acknowledgement
- B. Purchase Order: Open; Change Order: Pending Supplier Acknowledgement
- C. Purchase Order: Pending Supplier Acknowledgement; Change Order: Open

D. Purchase Order: Open; Change Order: Open

E. Purchase Order: Open; Change Order: New

Correct Answer: A

### **QUESTION 15**

Your customer has several Procurement centers across the world. During implementation, the customer wants to implement the same payment terms policy for all the Business units. Identify the correct approach to fulfill this customer requirement in the application using Functional Setup Manager.

A. Define same payment terms across all Business Units

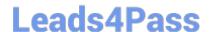

## https://www.leads4pass.com/1z0-1065-21.html

2024 Latest leads4pass 1Z0-1065-21 PDF and VCE dumps Download

B. Define `Payment Terms\\' and assign those to one reference object. Then assign that reference object to all Business Units for reference object `Payment Terms\\'

C. Use `Common\\' reference object for all Business Units

D. Define Payment Terms in each business unit and assign those to different reference objects specific to those Business Units?

Correct Answer: B

<u>Latest 1Z0-1065-21 Dumps</u> <u>1Z0-1065-21 PDF Dumps</u> <u>1Z0-1065-21 Study Guide</u>